#### Strings

#### Strings and their methods

#### Produced Dr. Siobhán Drohan by: Mr. Colm Dunphy Mr. Diarmuid O'Connor

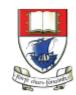

Waterford Institute *of* Technology

Department of Computing and Mathematics http://www.wit.ie/

# Topics list - Strings

- 1. Primitive Types: char
- 2. Object Types: String
- 3. Primitive Types versus Object Types
- 4. Strings and Java API
- 5. Strings methods
- 6. Method calls
  - Internal
  - External
  - Dot notation
- 7. Using String methods: some examples

# **Recap: Primitive Types**

- Java programming language supports <u>eight</u> primitive data types.
- The char data type stores <u>one</u> single character which is delimited by single quotes(') e.g.

char letter = 'a';

| Data Type | Default Value |
|-----------|---------------|
| byte      | 0             |
| short     | 0             |
| int       | 0             |
| long      | OL            |
| float     | 0.0f          |
| double    | 0.0d          |
| char      | '\u0000'      |
| boolean   | false         |
|           |               |

## Primitive Types: char

#### // VALID USE

- char letter = 'n'; //Assign 'n' to the letter variable
- char letter = 'N'; //Assign 'N' to the letter variable

#### // INVALID USE

- char letter = n; //ERROR no single quotes around n.
- char letter = "n"; //ERROR double quotes around n.
- char letter = "not"; //ERROR char can only hold one character.

# Primitive Types: char

- char is a 16-bit Unicode character.
- It's values range:
  - from '\u0000' (or 0)
  - to '\uffff' (or 65,535)
- For example:
  - 'A' is '∖u0041'
  - 'a' is '\u0061'

## Example 3.18 – Alphabet

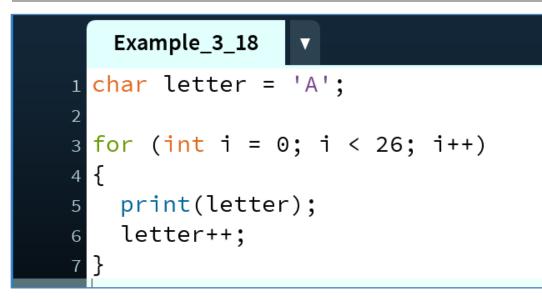

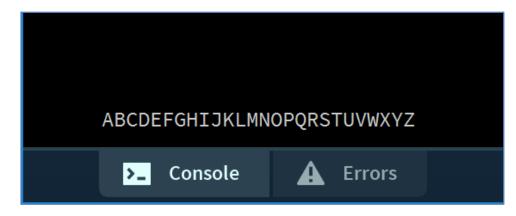

This code uses the underlying **Unicode** value for 'A' (i.e. '\u0041') and adds one to it each time the for loop is iterated.

As the for loop is iterated 26 times, and the starting value is 'A', our loop will print the alphabet to the console.

# Topics list - Strings

- 1. Primitive Types: char
- 2. Object Types: String
- 3. Primitive Types versus Object Types
- 4. Strings and Java API
- 5. Strings methods
- 6. Method calls
  - Internal
  - External
  - Dot notation
- 7. Using String methods: some examples

# **Object** types e.g. String

- Strings, which are widely used in Java programming, are a <u>sequence of characters</u> enclosed by double quotes ("").
  e.g. "seq of chars"
- In Java, a String is an object type.
- The Java platform provides the **String class** to create and manipulate strings.
- The most direct way to create a String is to write: String greeting = "Hello world!";

# Object types - String

#### // VALID USE

String str = "I am a sentence"; //Assigns the full sentence to str variable. String word = "dog"; //Assigns the word "dog" to the word variable. String letter = "A"; //Assigns the letter "A" to the letter variable.

#### // INVALID USE

String letter = n; String letter = 'n'; string letter = "n";

//ERROR – no double quotes around n.

//ERROR – single quotes around n; use double.

//ERROR – String should have a capital S.

Object Data Types start with a Capital Letter to distinguish them from Primitive data types

# Topics list - Strings

- 1. Primitive Types: char
- 2. Object Types: String
- 3. Primitive Types versus Object Types
- 4. Strings and Java API
- 5. Strings methods
- 6. Method calls
  - Internal
  - External
  - Dot notation
- 7. Using String methods: some examples

Primitive type

int i = 17;

Primitive type

int i = 17;

Directly stored in memory...

17

Primitive type

$$int i = 17;$$

Object type

#### String hi = "Hello";

Directly stored in memory...

17

Primitive type

$$int i = 17;$$

Directly stored in memory...

**Object** type

hi variable contains a reference (*address*) to where the String is stored in memory

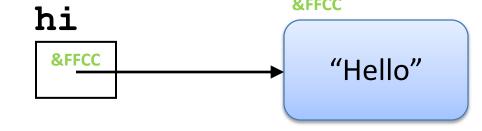

Primitive type

int 
$$i = 17;$$

With **primitive type** variables (e.g. int, float, char, etc)

Directly stored in memory... the **value** of the variable is stored in the memory location assigned to the variable.

With object types, the variable holds the **memory address** 

of where the object is located – not the values inside the object.

This memory address is called a **reference** to the object.

**Object** type

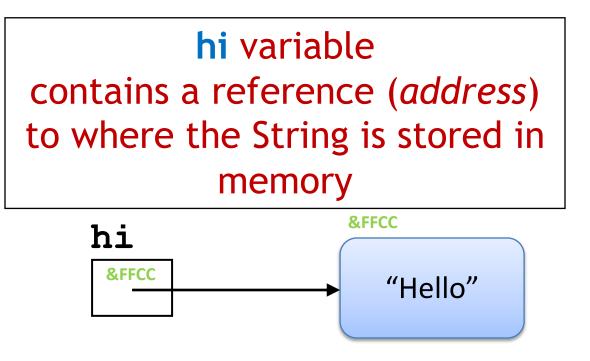

Now that we know how primitive types and object types store data,

we will look at this statement (b=a) in the context of primitive and object types.

b = a;

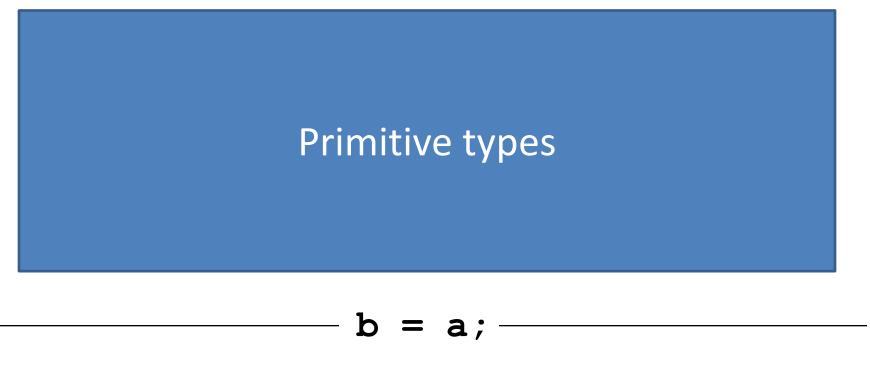

int a;

17

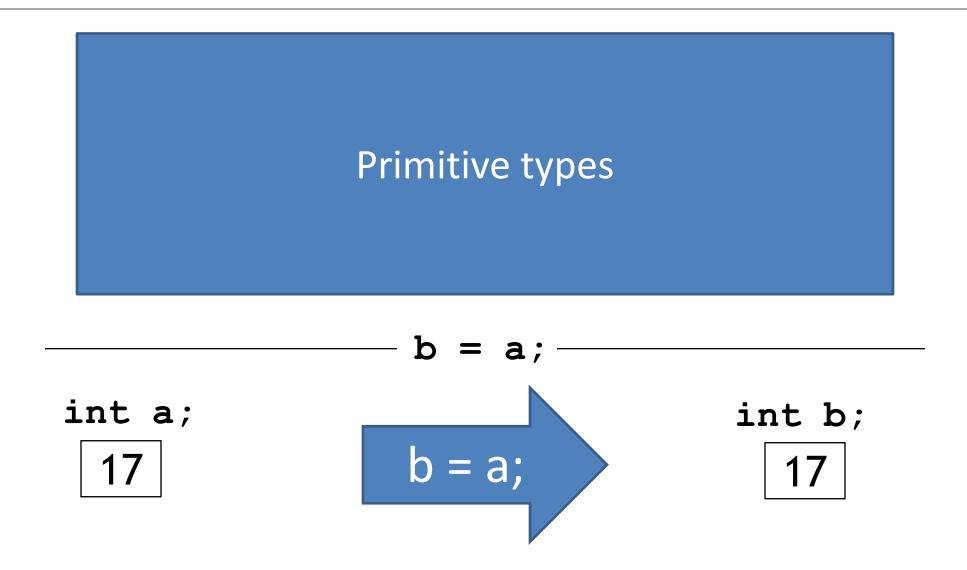

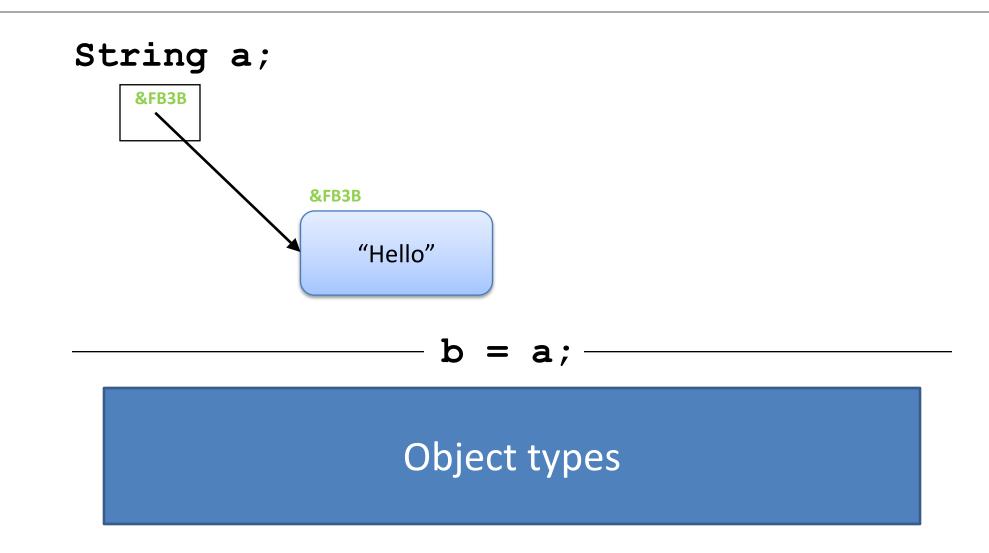

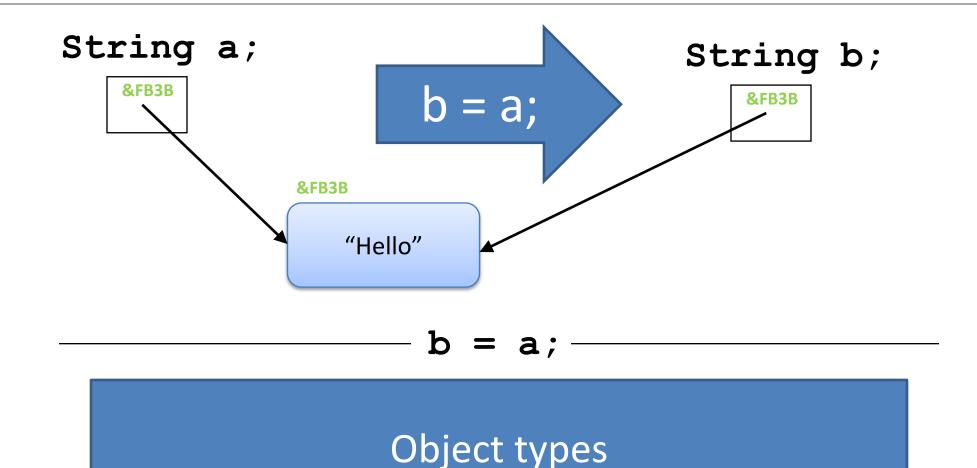

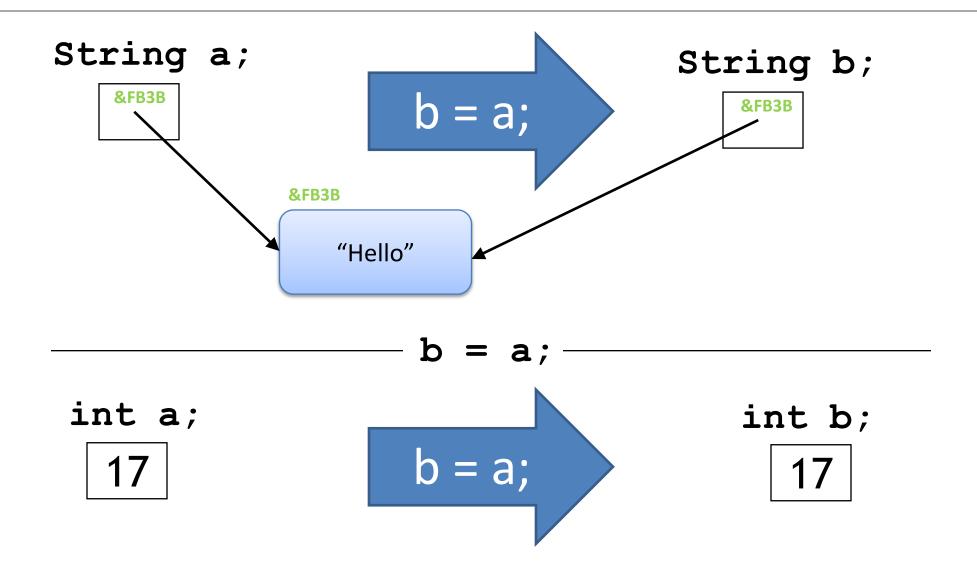

## Questions?

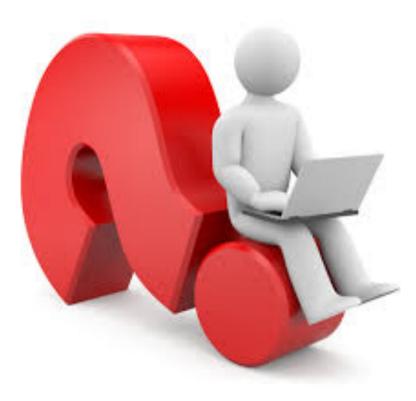

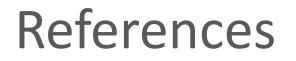

 Reas, C. & Fry, B. (2014) Processing – A Programming Handbook for Visual Designers and Artists, 2<sup>nd</sup> Edition, MIT Press, London.